# Operating Systems And Applications For Embedded Systems Build System

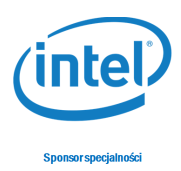

## 1 Build System

## 1.1 Buildroot

Download latest version of Buildroot and test it on ARM versatile in QEMU and Intel Galileo 2.

## 1.2 The Yocto Project

Install The Yocto Project and test it on ARM versatile in QEMU and Intel Galileo 2.

### 1.3 Minimazing

Create minimazing root filesystem with Buildroot or Yocto.

### 1.4 Report

Create report describing way of the minimazing size with all config files.